## **Command**

## **Command Description**

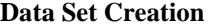

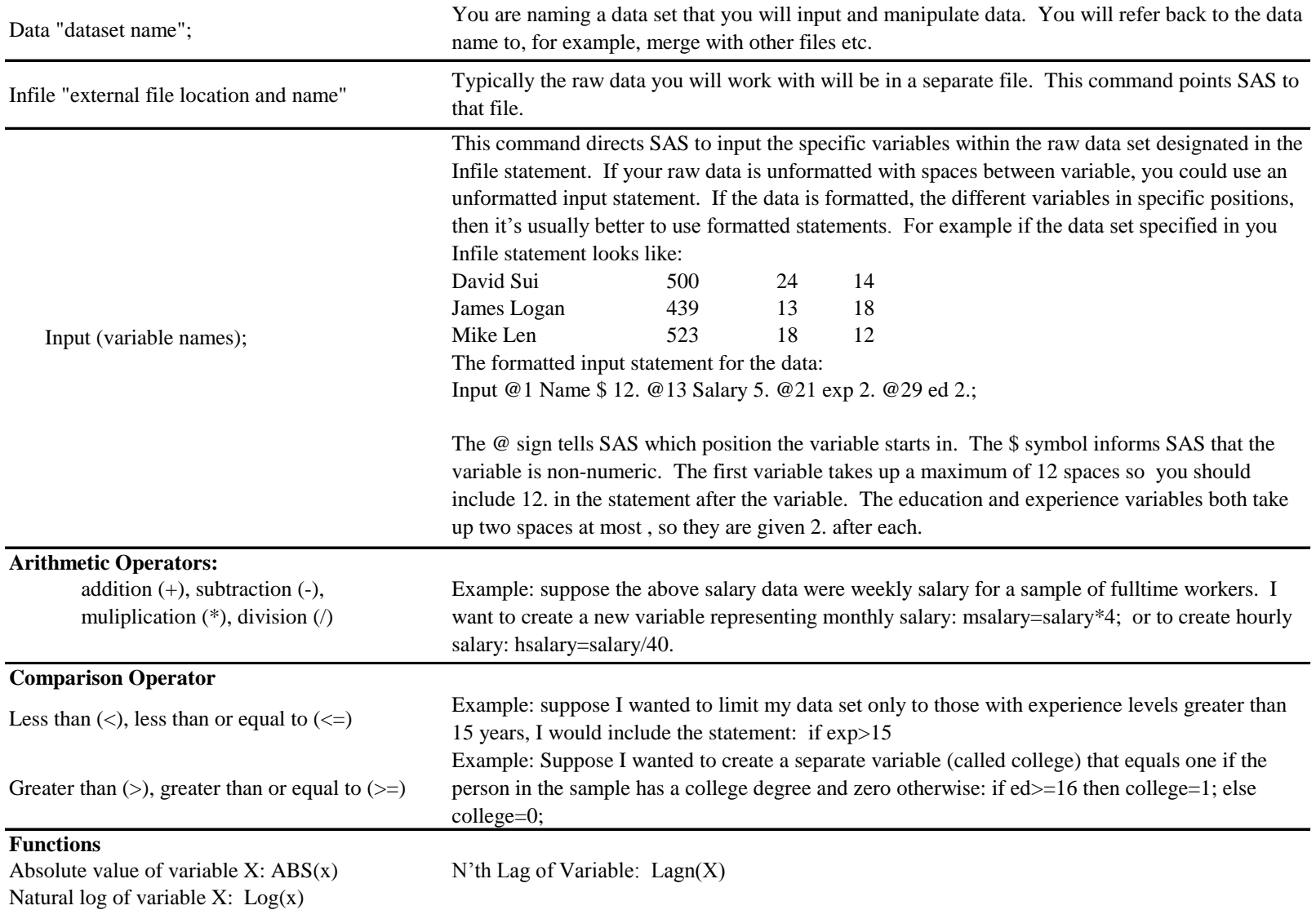

## **Command Command Description**

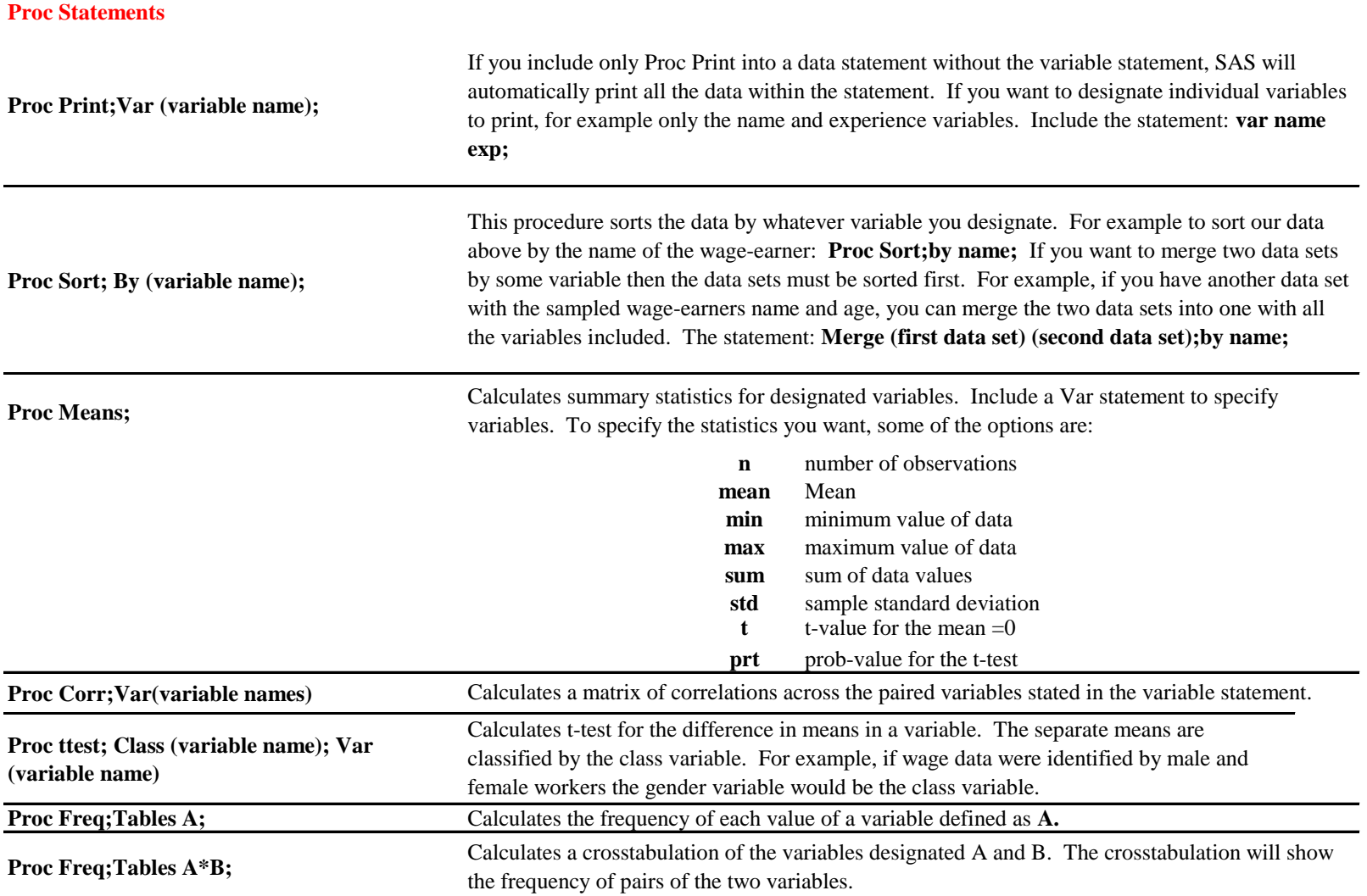

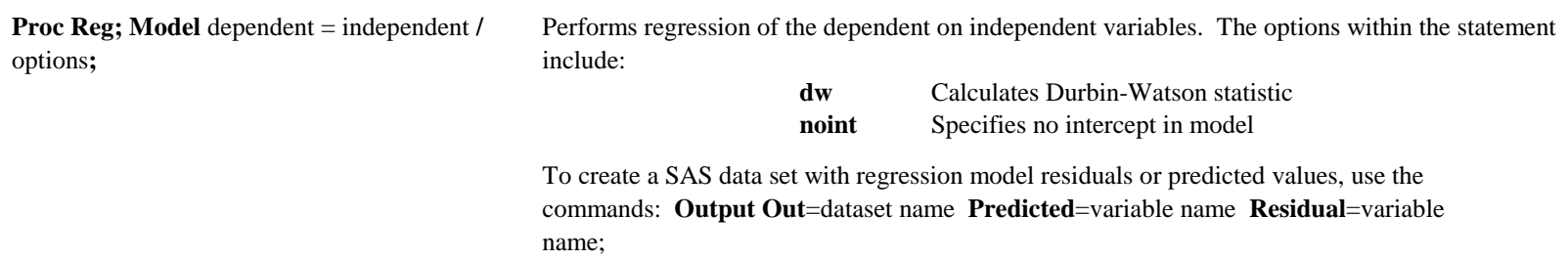